SAP ABAP table N1VMK {IS-H\*MED: Table for preselections in the service hit list}

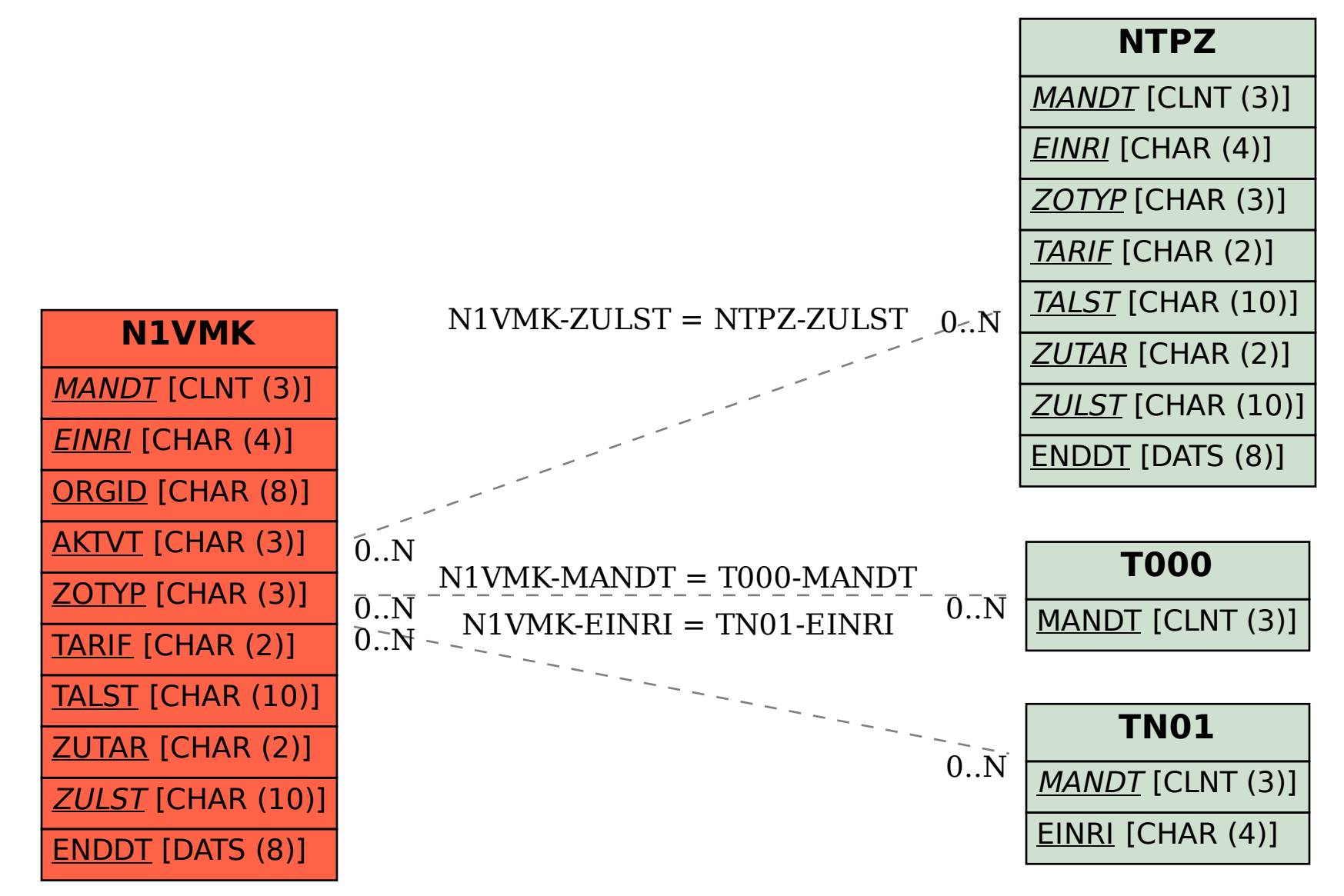